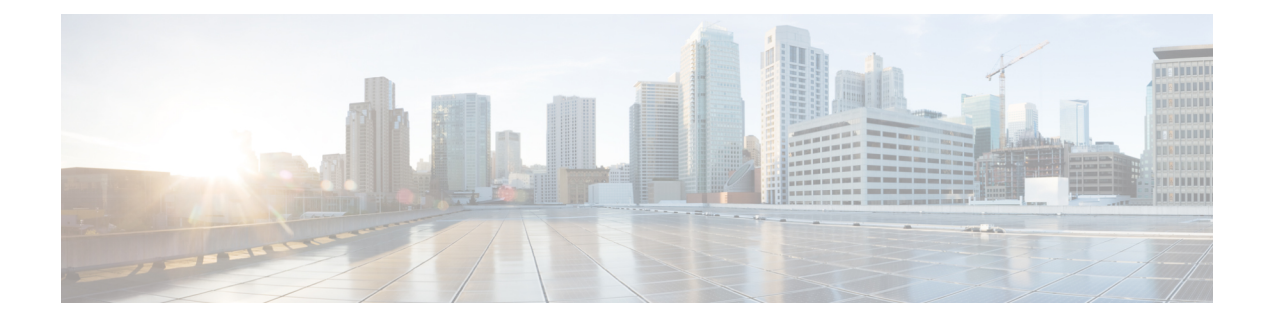

## **CPT Error Messages**

This appendix describes the CPT error messages.

• Error [Messages,](#page-0-0) page 1

## <span id="page-0-0"></span>**Error Messages**

The following table lists all the error or warning message identifiers (IDs), messages, and a brief description of each message. The table lists two types of messages—error messages (EID-*nnnn*) and warning messages (WID-*nnnn*). Error messages are alerts that an unexpected or undesirable operation has occurred that either indicates the risk of traffic loss or an inability to properly manage devices in the network. Warnings are alerts that the requested operation could lead to an error. Warnings are sometimes used to convey important information.

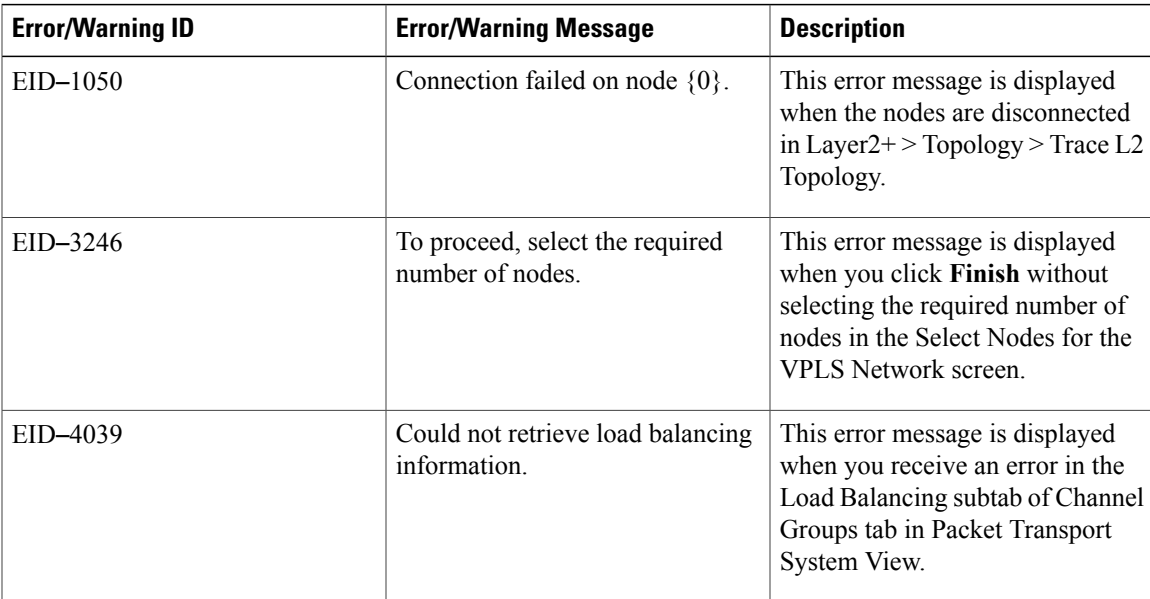

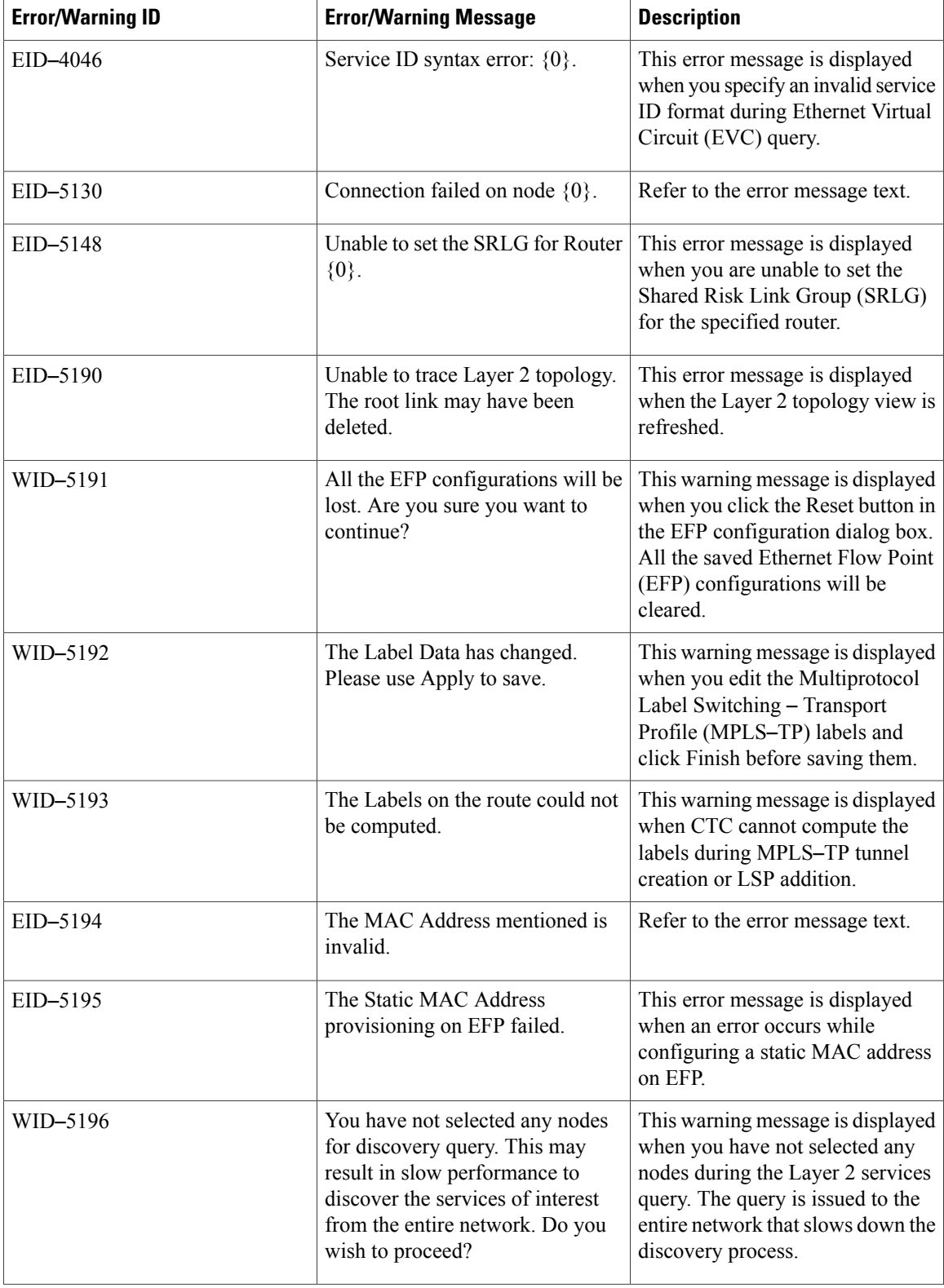

![](_page_2_Picture_597.jpeg)

H

![](_page_3_Picture_735.jpeg)

![](_page_4_Picture_580.jpeg)

![](_page_5_Picture_576.jpeg)

![](_page_6_Picture_626.jpeg)

![](_page_7_Picture_538.jpeg)

![](_page_8_Picture_632.jpeg)

![](_page_9_Picture_609.jpeg)

![](_page_10_Picture_579.jpeg)

![](_page_11_Picture_499.jpeg)

![](_page_12_Picture_555.jpeg)

 $\mathbf l$ 

![](_page_13_Picture_525.jpeg)

![](_page_14_Picture_533.jpeg)

![](_page_15_Picture_476.jpeg)

![](_page_16_Picture_187.jpeg)